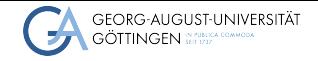

GWDG

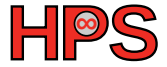

Zoya Masih

# On demand file systems with BeeGFS Zoya Masih<br>
On demand file systems with BeeGFS<br> **BeeGFS**<br>
BeeGFS

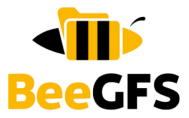

# Table of contents

- 1 [Introduction](#page-2-0)
- 2 [BeeGFS Overview](#page-7-0)
- 3 [How to start](#page-25-0)
- 4 [Summary](#page-28-0)

<span id="page-2-0"></span>**[Introduction](#page-2-0)** Summary [BeeGFS Overview](#page-7-0) **[How to start](#page-25-0) How to start [Summary](#page-28-0)** 

### **Outline**

1 [Introduction](#page-2-0)

**2** [BeeGFS Overview](#page-7-0)

**3** [How to start](#page-25-0)

4 [Summary](#page-28-0)

# Introduction

- BeeGFS is a hardware-independent POSIX parallel file system
- specifically designed for HPC
- Aggregates the capacity & performance of many servers in one namespace

**[Introduction](#page-2-0)** Summary [BeeGFS Overview](#page-7-0) **[How to start](#page-25-0) How to start [Summary](#page-28-0)** 

# **History**

- Was developed at the Fraunhofer Institute for industrial mathematics (ITWM)
- Originally released as FhGFS in 2005, later labelled as BeeGFS in 2014

### The Name

- BeeGFS: Bee Global File System
- The appellation is referring to a colony of bees working together for a common goal in a hive, like a cluster of servers.
- BeeGFS is designed to work with various Linux distributions
- Apps don't need to be rewritten or modified to take advantage of BeeGFS.

## <span id="page-7-0"></span>**Outline**

1 [Introduction](#page-2-0)

2 [BeeGFS Overview](#page-7-0)

**3** [How to start](#page-25-0)

4 [Summary](#page-28-0)

# Architecture

■ There are four main services in BeeGFS file system:

- ▶ **Management service**: A registry and watchdog for all other services
- ▶ **Storage service**: Stores the distributed user file contents
- ▶ **Metadata service**: Stores access permissions and striping information
- ▶ **Client service**: Mounts the file system to access the stored data

### Management Service

- The management service is a "meeting point" for the other services.
- It is the first service which is set up in a newly deployed environment.
- It is very light-weight and typically not running on a dedicated machine
- It is not critical for performance and stores no user data
- $\blacksquare$  It is watching all registered services and checks their state

### Metadata Service

- $\blacksquare$  The metadata service stores information about the data
- Usually, a metadata target is based on a RAID1 or RAID10
- One metadata file is created for each user-created file
- Metadata is small and grows linearly with the number of user-created files
- 512GB of usable metadata capacity are typically good for 150 m user files

# Metadata Service

- $\blacksquare$  Each metadata service is responsible for its exclusive fraction of the global namespace
- Having more metadata servers improves the overall system performance.
- Adding more metadata servers later is always possible.
- Each metadata service instance has exactly one metadata target to store its data.

# Storage Service

- $\blacksquare$  Files get split up into chunks of fixed size
- $\blacksquare$  The chunks are distributed across multiple storage targets
- Typically, a storage target is a hardware RAID6(can be directory in local FSs)
- The related metadata decides the chunksize and number of targets per file

### [Introduction](#page-2-0) **[BeeGFS Overview](#page-7-0) BeeGFS Overview** [How to start](#page-25-0) How to start [Summary](#page-28-0)

# **Striping**

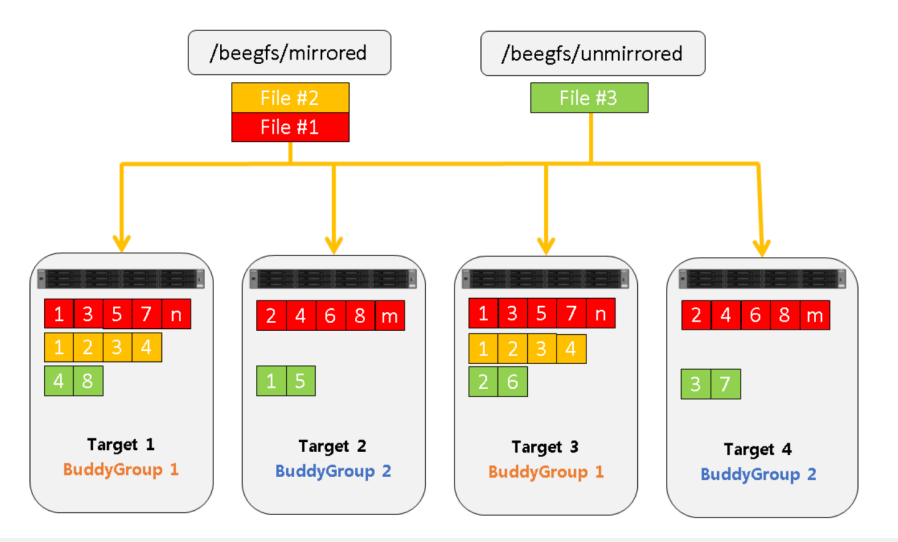

### Storage Service

- It can aggregate small IO requests into larger blocks before writing the data out to disk
- $\blacksquare$  It is also able to serve data from the cache if it has already been recently requested by another client

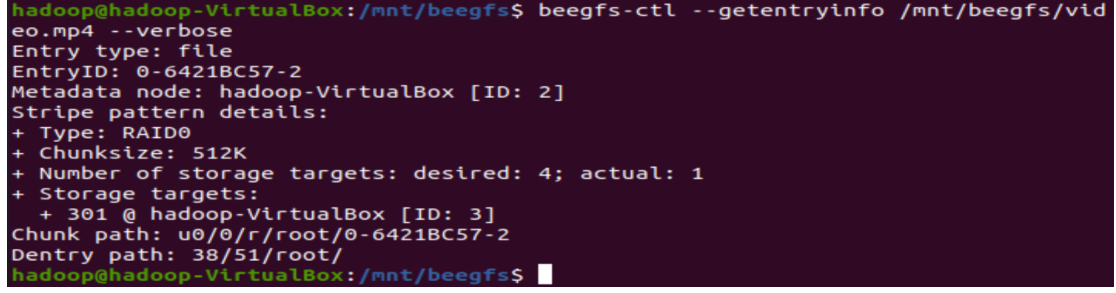

### Client Service

- Runs on the client nodes and provides access to the BeeGFS file system
- Manages the communication between the client and server components

### [Introduction](#page-2-0) **[BeeGFS Overview](#page-7-0) BeeGFS Overview** [How to start](#page-25-0) How to start [Summary](#page-28-0)

# Architecture

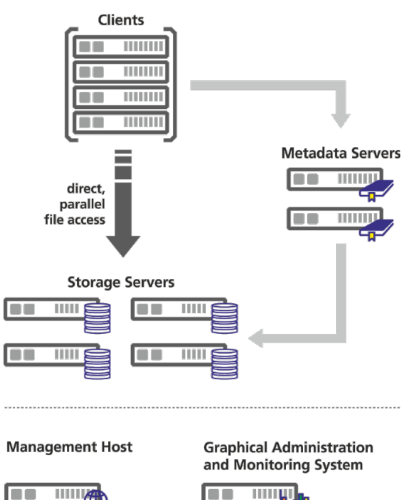

# Usage in HPC

- BeeGFS is widely used in HPC systems around the world
- Used in **HPC clusters** to provide fast, parallel file access to large datasets.

# Usage in HPC

- BeeGFS is an important part of three European HPC projects:
- DEEP-ER, EXANODE and EXANEST.

### ■ SuperMUC-NG cluster at the Leibniz Supercomputing Center uses BeeGFS

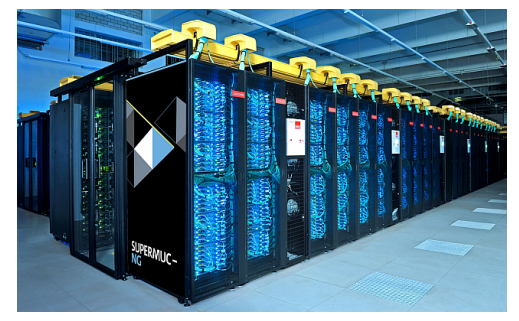

### 6,336 Thin compute nodes each with 48 cores-144 Fat compute nodes each 48 cores

- BeeOND: BeeGFS On Demand
- Provides on-demand access to BeeGFS file system data

- Traditionally, data are loaded into memory when a storage device is mounted, or a file is accessed
- With on-demand FSs, files and data are accessed only when they are requested by an app or user

- It reduces the amount of memory and processing resources required for storage operations
- It also provides fault-tolerance features, such as data replication and automatic failover

- BeeOND creates a shared parallel file system for each job across all compute nodes which are involved in the job
- It provides advantage of a single name space across multiple machines, and the flexibility and performance of a shared parallel file system.
- Combining the SSDs of multiple compute nodes, gets to high bandwidth and also gets to a system that can handle very high IOPS.

# <span id="page-25-0"></span>**Outline**

1 [Introduction](#page-2-0)

2 [BeeGFS Overview](#page-7-0)

**3** [How to start](#page-25-0)

### 4 [Summary](#page-28-0)

# Installation

### ■ Go to <https://doc.beegfs.io>

■ **Get the Sources:** git clone https://git.beegfs.io/pub/v7 beegfs-v7 cd beegfs-v7

### ■ **Install the dependencies**

<https://git.beegfs.io/pub/v7/-/blob/master/README.md>

### ■ **Build:**

make

# Installation

- **Add the public BeeGFS GPG key**<https://www.beegfs.io/c/download/>
- **Download the repository**<https://www.beegfs.io/c/download/>

### ■ **Update**

**Install the BeeGFS services** 

[https:](https://doc.beegfs.io/latest/advanced_topics/manual_installation.html) [//doc.beegfs.io/latest/advanced\\_topics/manual\\_installation.html](https://doc.beegfs.io/latest/advanced_topics/manual_installation.html)

# <span id="page-28-0"></span>**Outline**

1 [Introduction](#page-2-0)

**2** [BeeGFS Overview](#page-7-0)

**3** [How to start](#page-25-0)

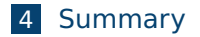

- <span id="page-29-0"></span>■ The BeeGFS architecture is designed to provide fast, scalable, and reliable FS access for HPC and big data workloads
- The distributed metadata and parallel FS enable high throughput and low latency access to file data
- The management tools provide administration and monitoring of the FS

# References

- http://www.beeqfs.de/docs/whitepapers/Introduction\_to\_BeeGFS\_ [by\\_ThinkParQ.pdf](http://www.beegfs.de/docs/whitepapers/Introduction_to_BeeGFS_by_ThinkParQ.pdf)
- <https://doc.beegfs.io/latest/architecture/>
- <https://doku.lrz.de>
- <https://gauss-allianz.de/en/hpc-ecosystem>